# **print**

WMPRO, WMMINI FW  $>= 1.0$  WMMEGA FW  $>= 2.0$ 

Print **data** to the current output stream such as a web page or terminal

# **Description**

print ( string \$data )

#### **Parameter**

**\$data**: The data to print

#### **Return Values**

None

### **Example**

```
<pre><?
   print("Hello\r\n");
   print("World\r\n");
?></pre>
```
The above example will output:

Hello World

#### **Note**

This function does not add new line characters (CR/LF) to the output but if that is needed you can easily append them with  $\lceil r \rceil$  or  $\lceil n \rceil$ 

## **See Also**

[debug\(\)](https://www.wattmon.com/dokuwiki/uphp/functions/debug) - Print to debug output

[log\(\)](https://www.wattmon.com/dokuwiki/uphp/functions/log) - Print to the System Log (or optional file)

print r() - Dump the contents of an **array** to the current output

[printf\(\)](https://www.wattmon.com/dokuwiki/uphp/functions/printf) - Print a formatted string to standard output

From: <https://www.wattmon.com/dokuwiki/>- **Wattmon Documentation Wiki**

Permanent link: **<https://www.wattmon.com/dokuwiki/uphp/functions/print>**

Last update: **2021/09/13 05:57**

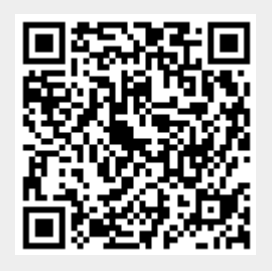